**Propriété :** Dans une expression AVEC PARENTHESES, on effectue d'abord les calculs entre parenthèses en commençant par les parenthèses les plus intérieures.

## **Exemples :**

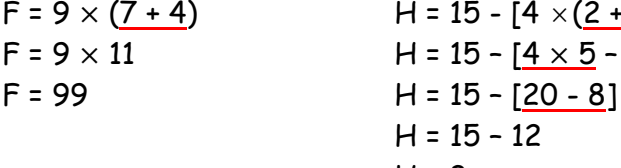

 $\times$ <mark>. 3</mark>) - 8] 81  $H = 3$ 

**Propriété :** Dans une expression qui contient des écritures fractionnaires, il faut considérer que le numérateur et le dénominateur sont entre parenthèses.

## **Exemple :**

 $I =$ 15−7 1+3  $I = (15 - 7) \div (1 + 3)$  $I = 8 \div 4$  $I = 2$ 

**Remarque :** Une fois effectués les calculs entre parenthèses, ce sont les règles habituelles de priorités qui s'appliquent. Ainsi, on peut résumer toutes les règles par le schéma suivant :

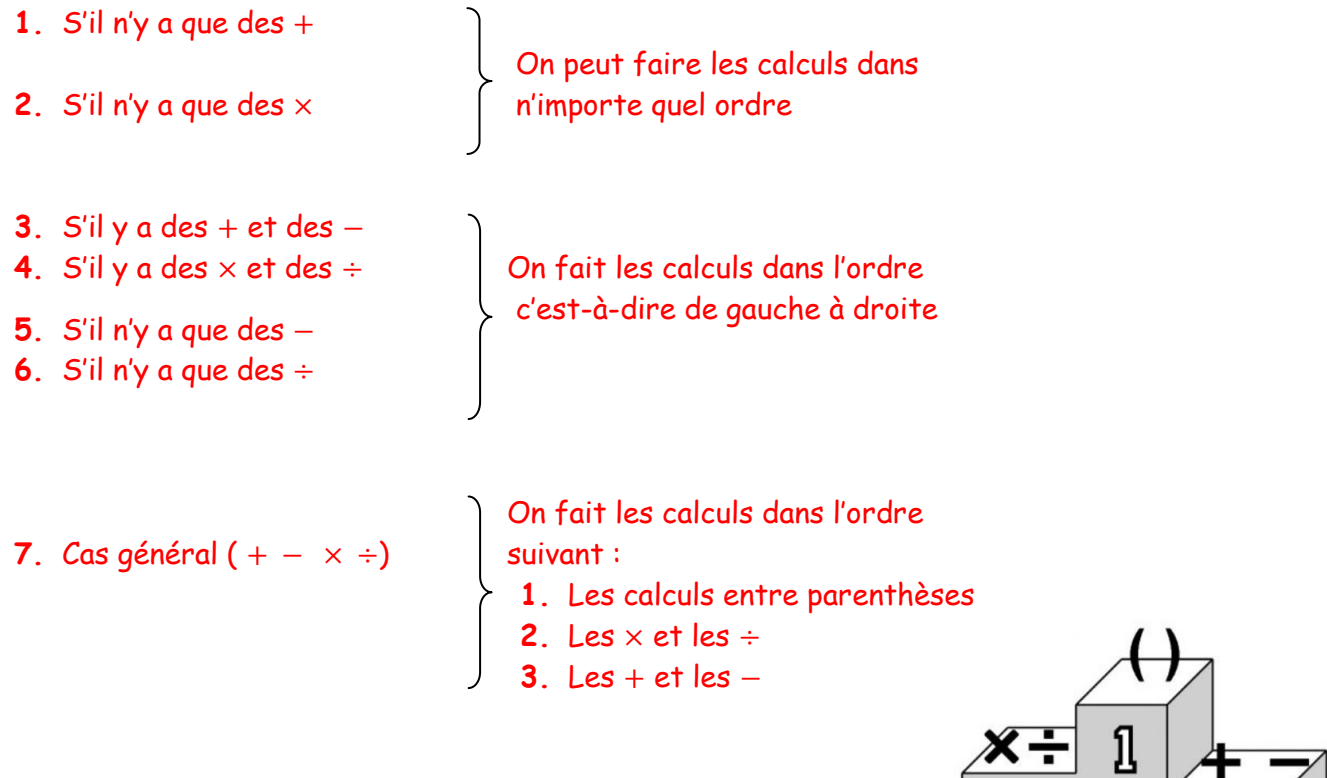

 $\overline{2}$ 

යි